# 新入生のための図書館利用案内

## 富山県立大学附属図書館 富山館 2020.7

1

内容

- コロナ禍における図書館 の利用上の注意
- 附属図書館(富山館)の 場所
- □ 開館時間・休館日
	- 図書館出入り口
	- 入退館ゲート
- □ 資料の貸出
- 口 返却

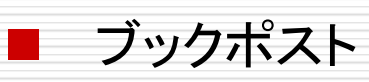

- 資料(図書)の探し方
- 視聴覚コーナー
- □ 館内について
- 電子ブックの利用方法
- Web予約の仕方
- 口 図書館への質問

# 新型コロナウィルス感染拡大防止のため ご協力をお願いします!

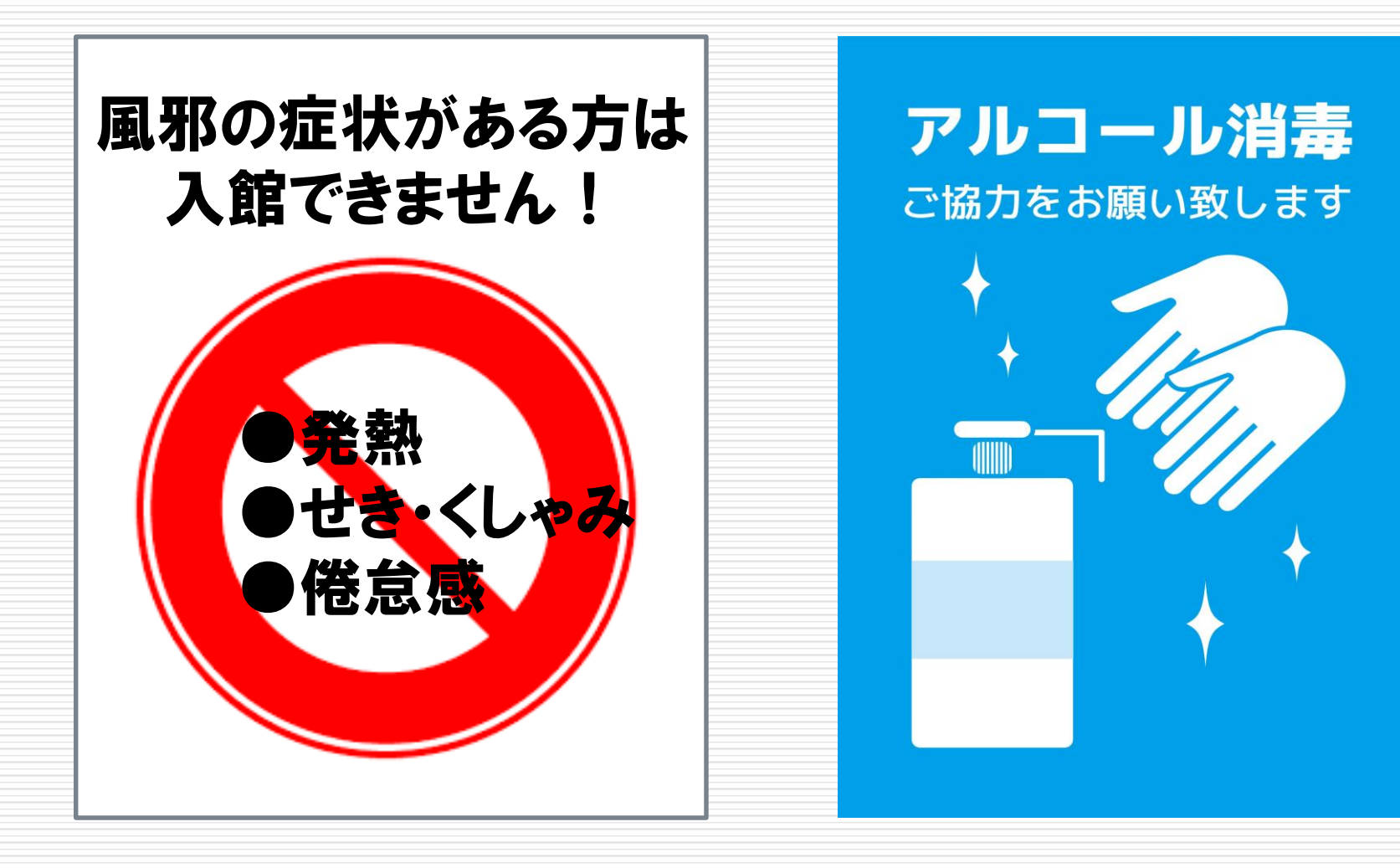

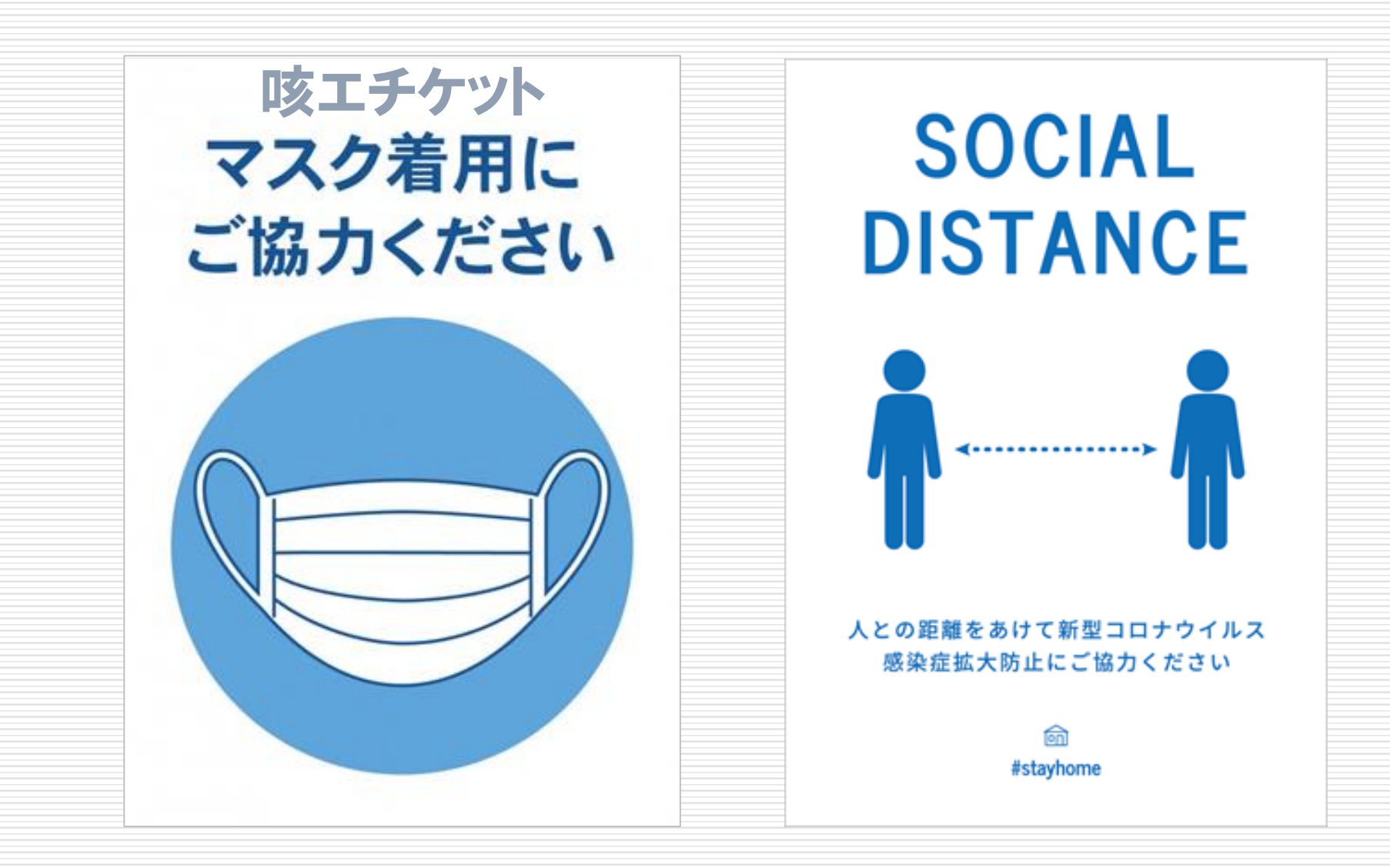

# 附属図書館(富山館)の場所

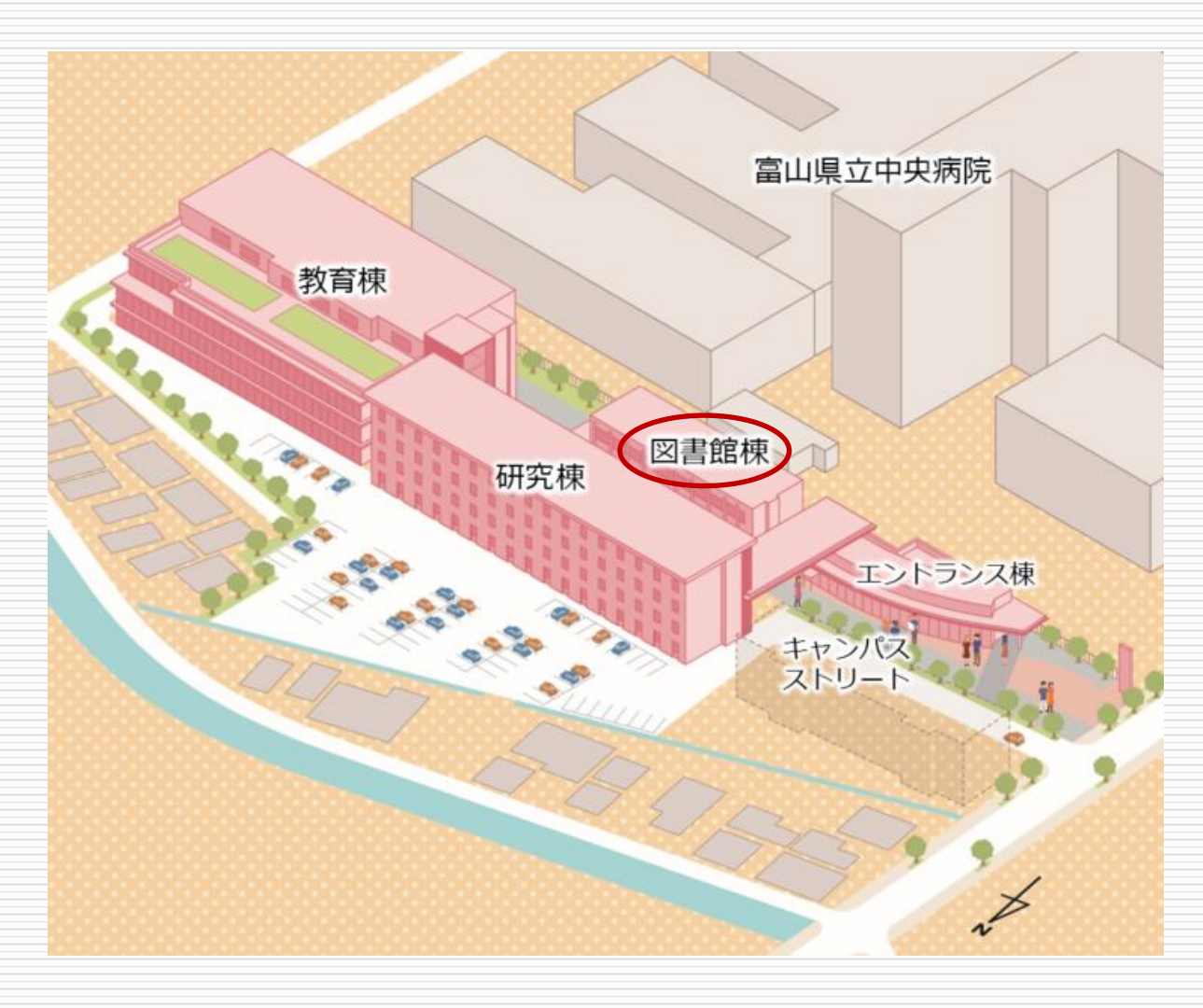

# 開館時間・休館日

- 開館時間
	- 月~金 8:30~19:00
		- ※ 授業のない期間 18:00まで
		- ※ 試験期間中 20:00まで
	- ◼ 土 9:00~16:00
		- ※主に授業のある期間(不規則)
- 休館日
	- 日曜日および国民の休日
	- 開学記念日(6月1日)
	- 年末年始(12月27日~1月3日)
	- 蔵書点検期間

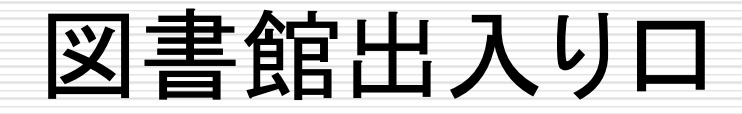

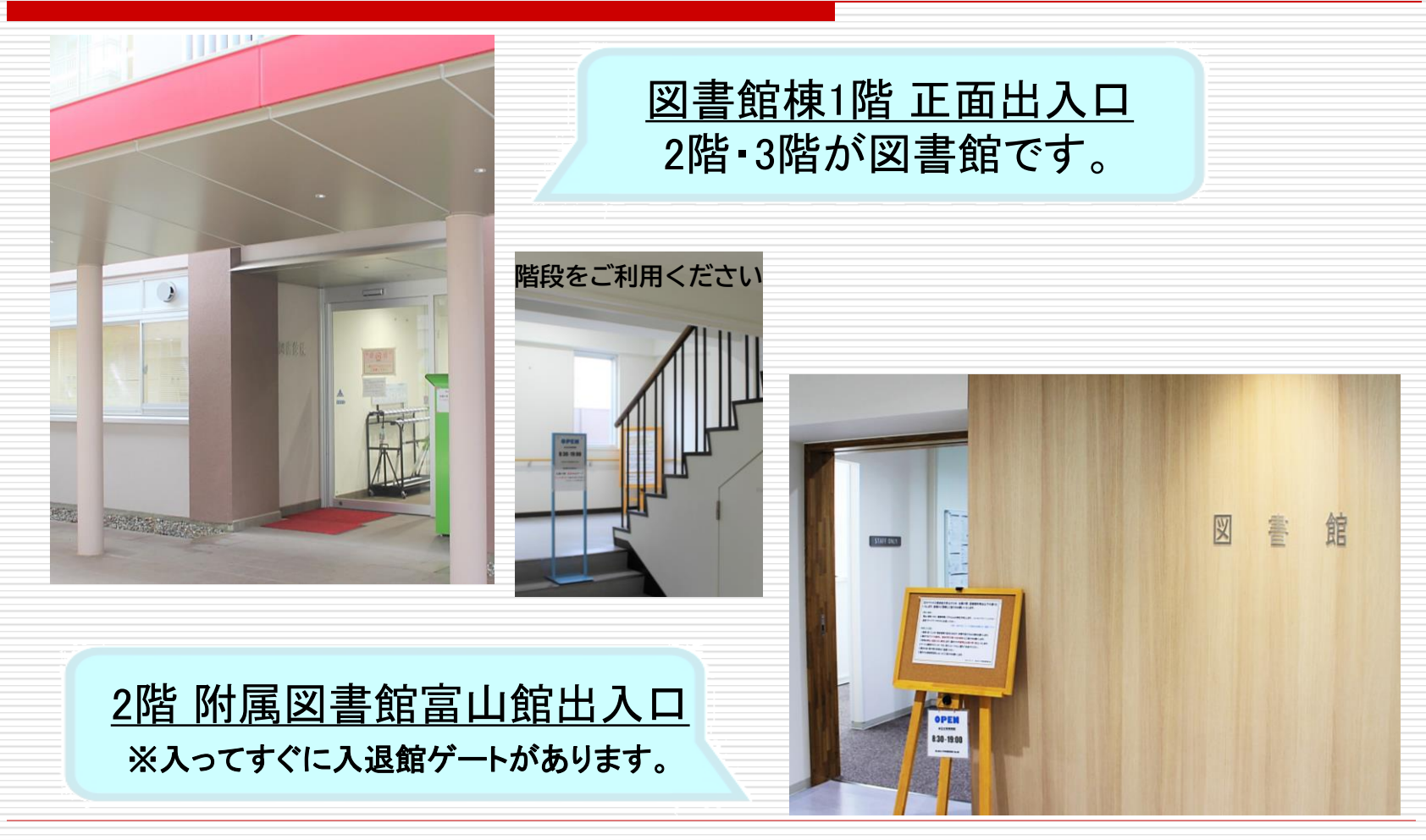

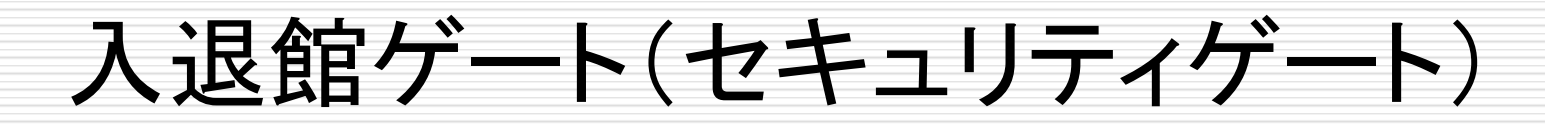

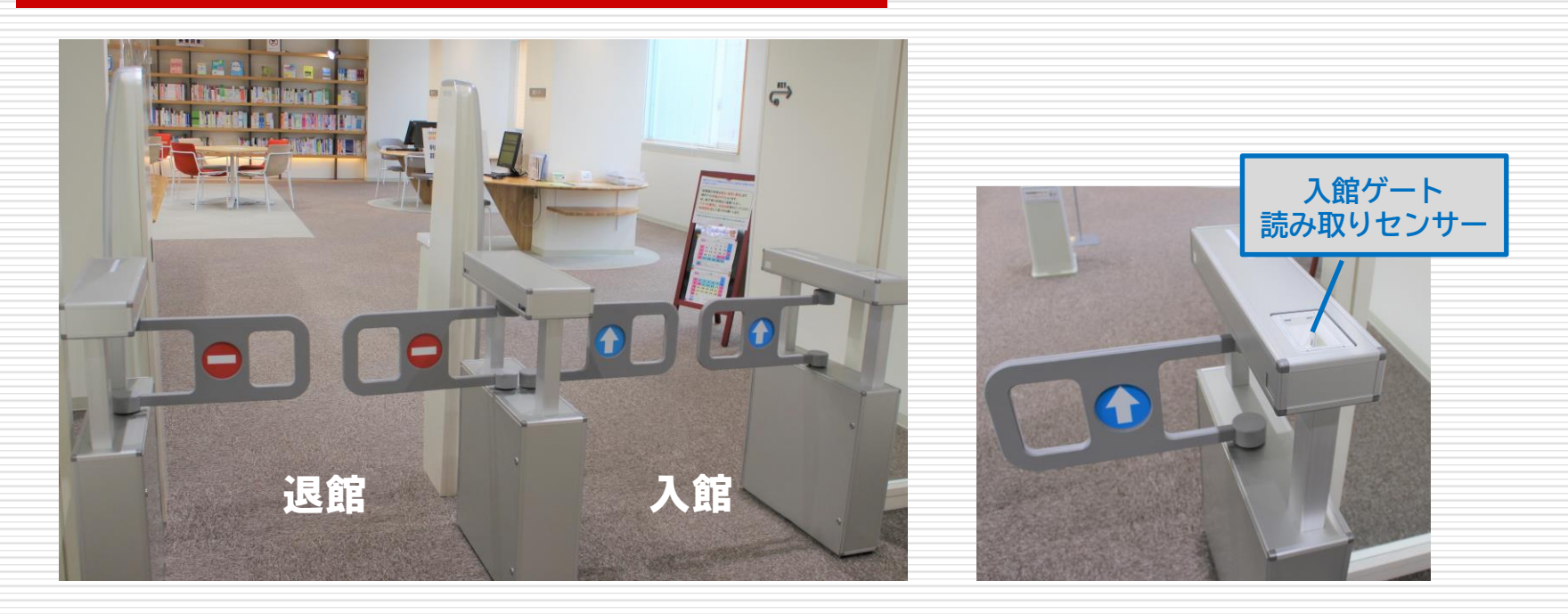

●退館ゲート (入ロから向かって左側) **人感センサーによって扉が開きます。 貸出手続きが済んでいない資料を持ち 出そうとすると、警告音が鳴ります。**

●入館ゲート (入ロから向かって右側) **学生証を読み取りセンサーにかざすと 扉が開きます。 他人の学生証では入館できません。**

資料の貸出

### □ 学生証と借りたい資料をカウンターに提示

- 貸出期間:2週間以内
- 貸出冊数:10冊まで
	- 延長:1回のみ(予約がない場合)
		- □ 延滞資料がある場合、新たな貸出・延長はできません。

#### □ 貸出できない資料

- ◼ 禁帯出ラベルの貼ってある図書・視聴覚資料
- 雑誌(最新号、バックナンバーとも)

□ 翌開館日までの「一時持出」制度あり。

返却

## □ 開館中:カウンター □ 閉館中:ブックポスト ■ ただしAV資料や雑誌\*は必ずカウンターに返却 \*「一時持出」制度で持ち出した場合

## □ 学生証の提示は必要なし □ 返却レシートや付箋は取り除くこと

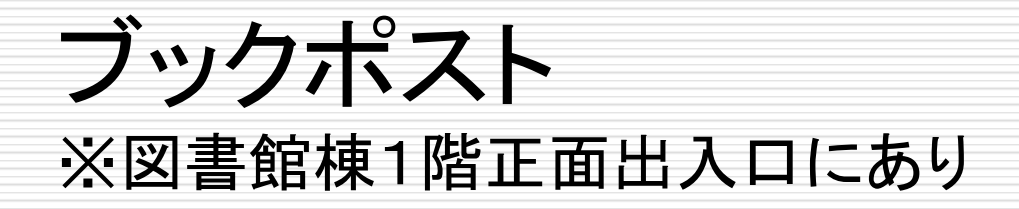

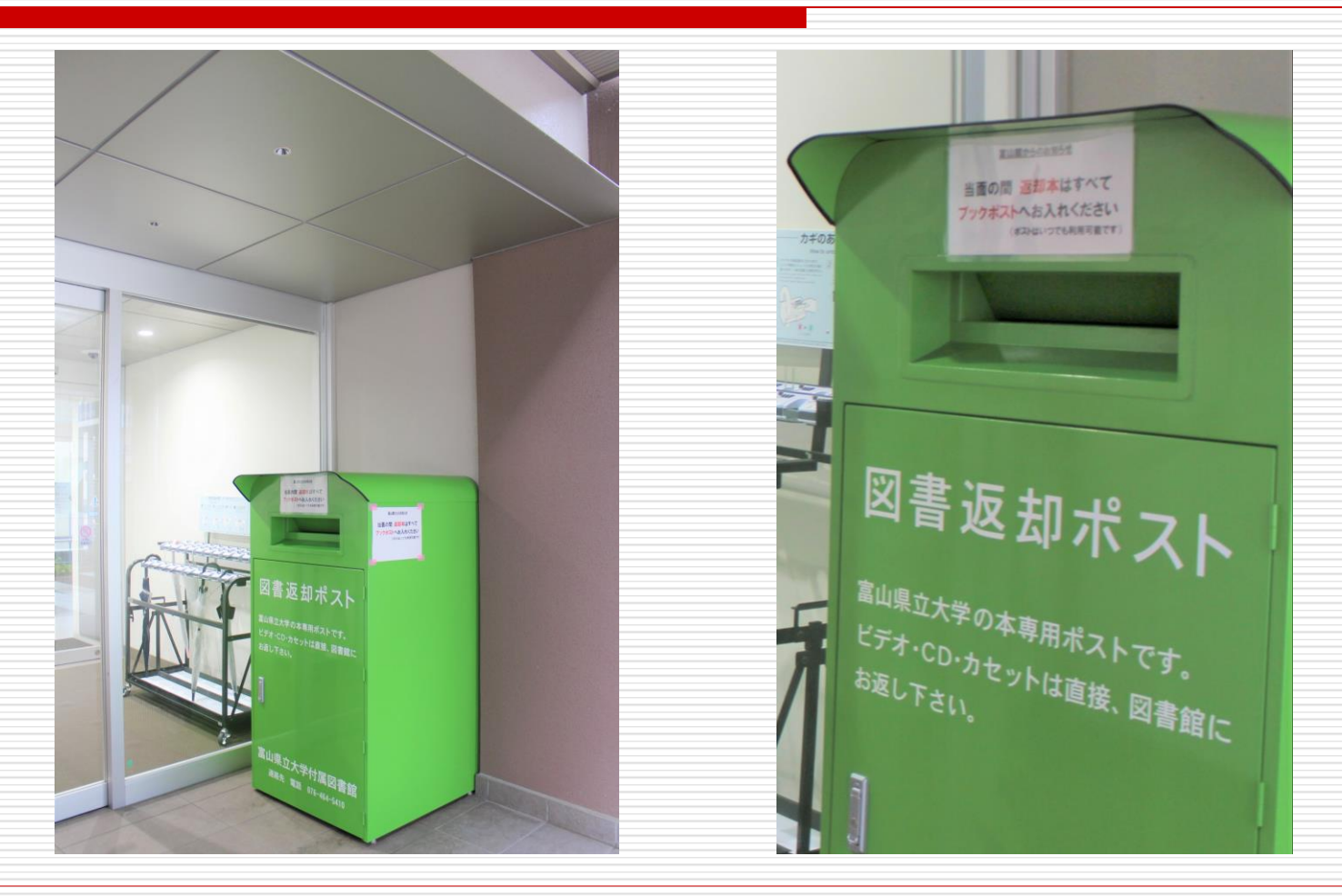

## 資料(図書)の探し方

## □ Web検索(図書館ホームページ)

### ■ インターネット接続端末であれば可能

→【富山館HP】 <https://www.pu-toyama.ac.jp/library/toyama/index.html> →【蔵書検索(OPAC)】 [https://lib.pu-toyama.ac.jp/opac/opac\\_search/](https://lib.pu-toyama.ac.jp/opac/opac_search/)

### 図書の並べ方

■ 左から右

図書の内容によって分類し、その番号順(昇順) ・日本十進分類表(一般図書)

・日本看護協会看護学図書分類表(看護専門図書)

# 視聴覚コーナー(AVブース:個人視聴用)

#### **ヘッドホンを装着して 視聴します。**

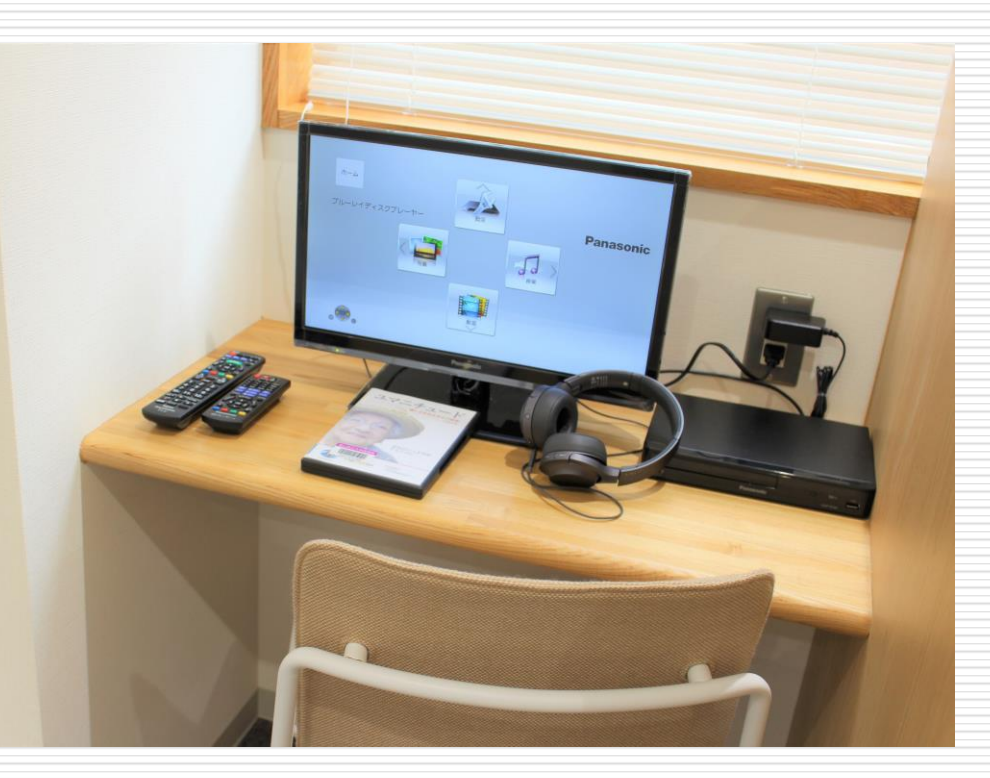

**※コロナウイルス感染拡大防止のため 現在使用できません。**

視聴覚コーナー

館内について

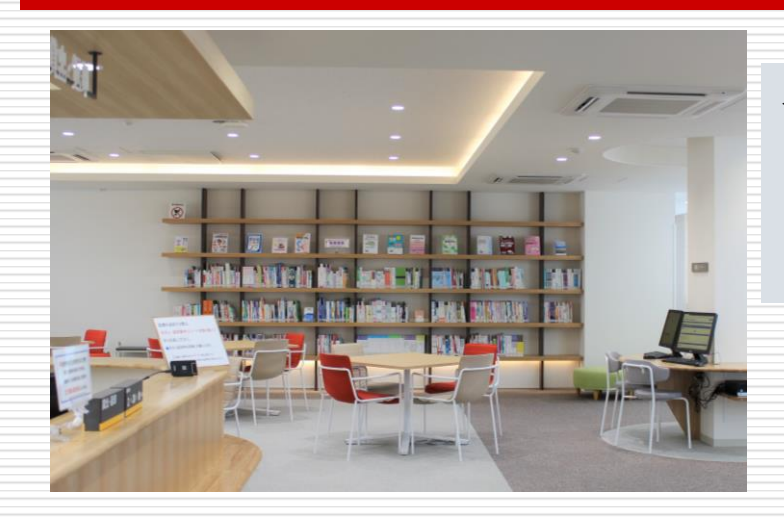

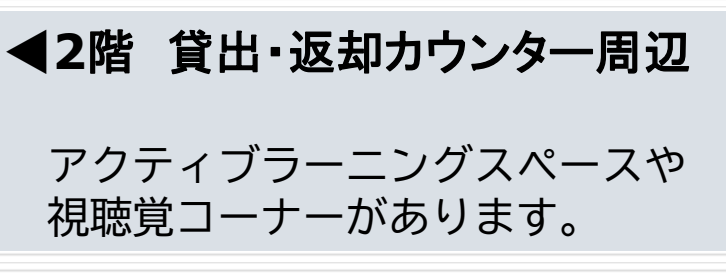

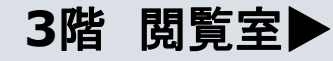

蔵書が並んでいます。 また、個人学習用の席があります。

**※コロナウイルス感染拡大防止のため 館内の座席は現在使用できません。**

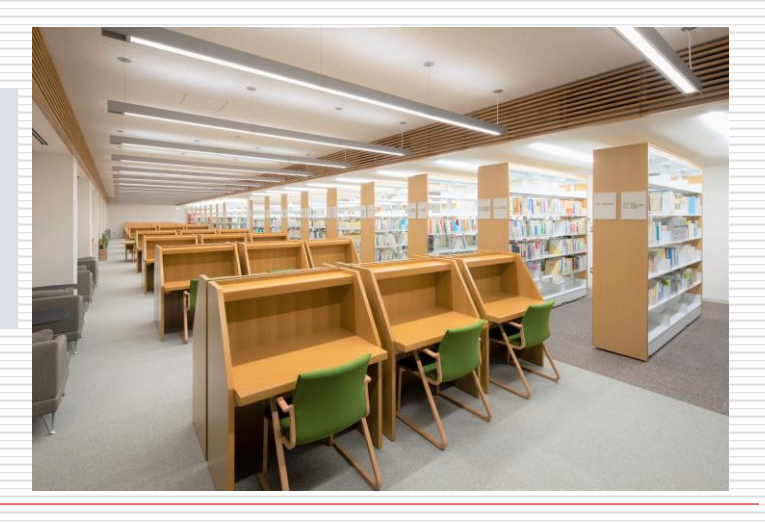

電子ブック(Maruzen eBook Library)の 利用方法 ※学外からアクセス(リモート)を可能にする方法

コロナ禍により、学内外において電子資料(ブック)の利用を おすすめします!

【Maruzen eBook Library】

国内の図書を中心とした電子ブックサイト

#### □ 学外からアクセス(リモート)手続きの説明

[https://www.pu-toyama.ac.jp/library/toyama/mel\\_remortaccess.pdf](https://www.pu-toyama.ac.jp/library/toyama/mel_remortaccess.pdf)

□ アクセス先 (注)学外からアクセスを可能にする設定は、必ず学内で行うこと! [https://elib.maruzen.co.jp](https://elib.maruzen.co.jp/)

## Web(蔵書検索)から図書館所蔵の資料を 予約する方法

#### Web予約の仕方

[https://www.pu-toyama.ac.jp/library/files/reserve\\_2020.6.5.pdf](https://www.pu-toyama.ac.jp/library/files/reserve_2020.6.5.pdf)

#### ※ **3**冊以上の場合は、お電話で富山館までご連絡ください。 ①氏名・学籍番号、②資料番号、③借りたい図書の題名をお知らせください。

□ 質問受付

分からないことがあれば、図書館へお問い合わせください(窓口もしくはお電話で) 。

#### 富山県立大学附属図書館・富山館 TEL: **076-464-5410** (代表) FAX: **076-422-6070**